# Apricorn Aegis Secure Key

## Quick Start Guide

### **Introduction**

Thank you for purchasing the Apricorn Aegis Secure Key. The Aegis Secure Key works by simply entering your desired 7-15 digit PIN directly onto the onboard keypad. The Aegis Secure Key can then be connected to any USB port on any computer. Should the drive be lost or stolen, the user can rest assured that all data held on the Aegis Secure Key is safe and cannot be accessed by any unauthorized third party

The full manual is located on the Aegis Secure Key. We recommend that you unlock the Key and download the manual first before making any changes. The manual can also be found at http://www.apricorn.com/, then select Aegis Secure key.

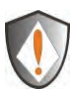

Note: The batteries are not fully charged when you receive your Aegis Secure Key. The battery should be charged prior to first use. Please plug in the Key to a powered USB port for 90 minutes to fully charge your battery

## **Unlocking the Key**

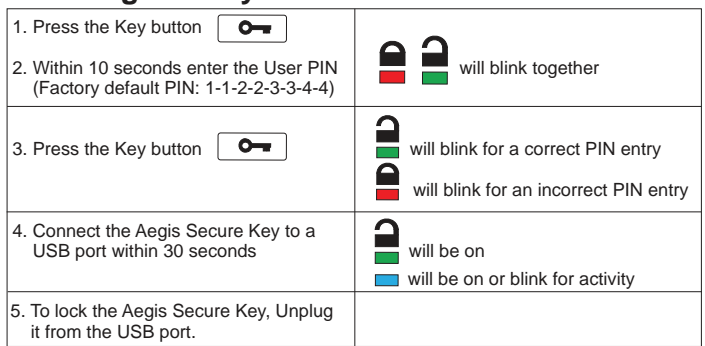

Even though the Aegis Secure Key can be used straight out of the box with the default PIN 1-1-2-2-3-3-4-4, we highly recommend that a new User PIN is configured immediately by following instructions below, for security reasons.

## **Changing your PIN code**

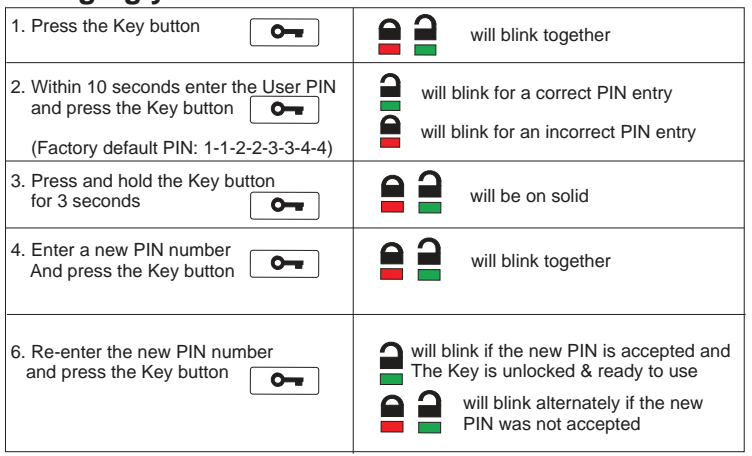

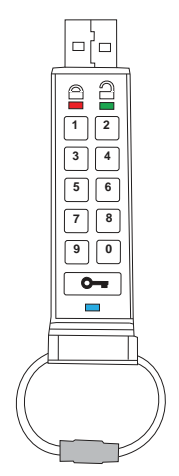

## Quick Start Guide (continued)

## **Resetting your Aegis Secure Key**

In case the User PIN has been forgotten, or if you would like to delete all data stored on the Key and configure a new User PIN, follow the instructions below. The reset process will clear all PINs and encryption keys and destroy all data. This means a new User PIN will have to be defined in order to re-enable the Key. Also, since this will force the creation of a new encryption key, the Aegis Secure Key will have to be reformatted.

#### *Note: By resetting the Aegis Secure Key, all data previously stored on the drive will be lost!*

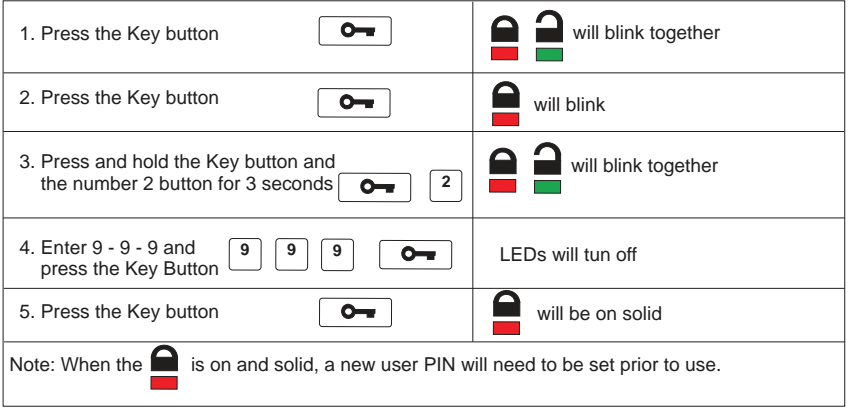

### **Setup new PIN after resetting Aegis Secure Key**

Once the drive is reset either by the method above or if the drive was locked by a brute force attack (10 unsuccessful attempts to unlock the Aegis Secure Key), a new user PIN will need to be defined.

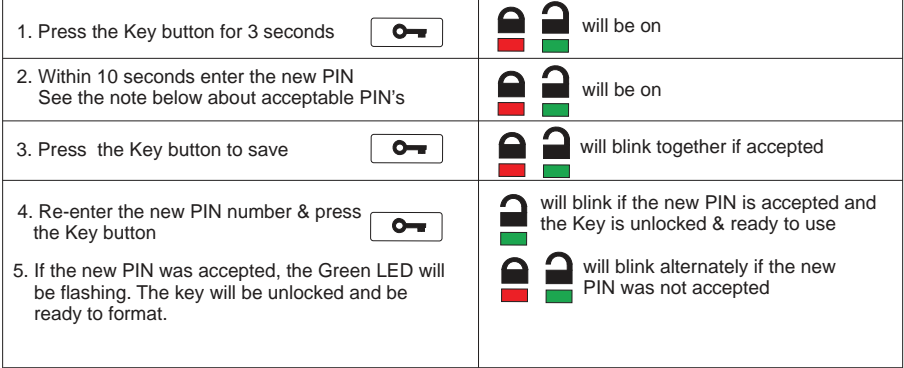

Note: PIN's must be between 7-15 digits in length & should not contain repeating numbers e.g. 3-3-3-3-3-3, and also should not contain sequential numbers e.g. (1-2-3-4-5-6-7), (7-8-9-0-1-2-3-4-5-6), (7-6-5-4-3-2-1)

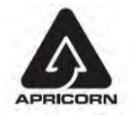

Apricorn, Inc 2011. All rights reserved 12191 Kirkham Rd Poway, CA, U.S.A 92064

## **Technical Support**

Apricorn provides the following helpful resources for you:

1. Apricorn's Website (**http://www.apricorn.com**)

This gives you the ability to check for up-to-date information

2. E-mail us at **support@apricorn.com**

3. Or call the Technical Support Department at **1-800-458-5448**

Apricorn's Technical Support Specialists are available from 8:00 a.m. to

5:00 p.m., Pacific Standard Time Monday through Friday